муниципальное общеобразовательное учреждение «Средняя школа №2» г. Николаевска Волгоградской области

Принята на заседании методического совета от « <u>30» августа</u> 2021 г.<br>Протокол № 1

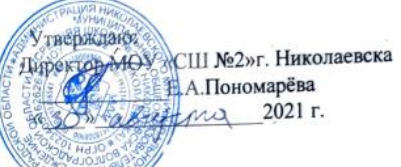

 $\,$ 

 $\overline{\mathcal{H}}$ 

-6

Дополнительная общеобразовательная общеразвивающая программа технической направленности «ЗD Моделирование»

> Возраст обучающихся 10-17 лет Срок реализации- 1 год

> > Автор-составитель: Чеботарёв Н.С. учитель физики

2021-2022 г.г.

#### **Пояснительная записка**

«Основы 3D-моделирования» представляет собой начальный курс по компьютерной 3D-графике, дающий представление о базовых понятиях 3Dмоделирования в специализированной для этих целей программе. В качестве программной среды выбрано программное обеспечение Blender (свободно распространяемая среда для создания трехмерной графики и анимации).

Работа с 3D графикой – одно из самых популярных направлений использования персонального компьютера, причем занимаются этой работой не, только профессиональные художники и дизайнеры.

Практические задания, предлагаемые в данном курсе, интересны и часто непросты в решении, что позволяет повысить учебную мотивацию учащихся и развитие творческих способностей.

Технологии, используемые в организации предпрофильной подготовки по информатике, должны быть деятельностно - ориентированными. Основой проведения занятий служат проектно-исследовательские технологии.

Данный курс способствует развитию познавательной активности учащихся; творческого и операционного мышления; повышению интереса к информатике, а самое главное, профориентации в мире профессий, связанных с использованием знаний этих наук.

#### *Актуальность данного курса заключается в следующем:*

- учащийся научится свободно пользоваться компьютером;
- освоит программное обеспечение для дальнейшего изучения в высших учебных заведениях технического направления;
- развитие алгоритмического мышления;
- Освоить работу с квадрокоптерами Tello, создавать трёхмерные изображения с их помощью.
- более углубленное изучение материала и дополнительная информация;

#### **Цели**:

- заинтересовать учащихся, показать возможности современных программных средств для обработки графических изображений;
- познакомить с принципами работы 3D графического редактора Blender, который является свободно распространяемой программой;
- сформировать понятие безграничных возможностей создания трёхмерного изображения
- познакомить с принципами работы « квадрокоптеров Tello».

## **Задачи:**

- дать представление об основных возможностях создания и обработки изображения в программе Blender;
- научить создавать трёхмерные картинки, используя набор инструментов, имеющихся в изучаемом приложении;
- ознакомить с основными операциями в 3D среде;
- способствовать развитию алгоритмического мышления;
- формирование навыков работы в проектных технологиях;
- продолжить формирование информационной культуры учащихся;
- профориентация учащихся.

# **Формы подведения итогов**

Текущий контроль уровня усвоения материала осуществляется по результатам выполнения учащимися практических заданий на каждом уроке. В конце курса каждый учащийся выполняет индивидуальный проект в качестве зачетной работы. На последнем занятии проводится защита проектов, на которой учащиеся представляют свои работы и обсуждают их.

# **В результате обучения:**

*учащиеся должны знать*: основы графической среды Blender, структуру инструментальной оболочки данного графического редактора;

*учащиеся должны уметь***:** создавать и редактировать графические изображения, выполнять типовые действия с объектами в среде Blender.

Знания, полученные при изучении курса «Основы 3D-моделирования», учащиеся могут применить для подготовки мультимедийных разработок по различным предметам – математике, физике, химии, биологии и др. Трехмерное моделирование служит основой для изучения систем виртуальной реальности.

# Место предмета **в учебном плане**

Рабочая программа курса «Основы 3D-моделирования» рассчитана на 34 часа 1 час в неделю.

# **ПЛАНИРОВАНИЯ РЕЗУЛЬТАТОВ ОСВОЕНИЯ КУРСА**

Сформулированная цель реализуется через достижение образовательных результатов. Эти результаты структурированы по ключевым задачам дополнительного общего образования, отражающим индивидуальные, общественные и государственные потребности, и включают в себя личностные, предметные, метапредметные результаты.

## **Личностные результаты:**

- формирование ответственного отношения к учению, готовности и способности, обучающихся к саморазвитию и самообразованию на основе мотивации к обучению и познанию;
- формирование целостного мировоззрения, соответствующего современному уровню развития науки и общественной практики;
- развитие осознанного и ответственного отношения к собственным поступкам при работе с графической информацией;
- формирование коммуникативной компетентности в процессе образовательной, учебно-исследовательской, творческой и других видов деятельности.

## **Предметные результаты:**

- умение использовать терминологию моделирования;
- умение работать в среде редактора 3-х мерной графики;
- умение создавать новые примитивные модели из имеющихся заготовок путем разгруппировки- группировки частей моделей и их модификации;
- изучение возможностей среды Blender.

### **Метапредметные результаты:**

 умение самостоятельно определять цели своего обучения, ставить и формулировать для себя новые задачи в учёбе и познавательной деятельности, развивать мотивы и интересы своей познавательной деятельности;

владение основами самоконтроля, самооценки, принятия решений и  $\bullet$ выбора в учебной и осуществления осознанного познавательной деятельности;

умение определять понятия, создавать обобщения, устанавливать  $\bullet$ аналогии, классифицировать, самостоятельно выбирать основания и критерии для классификации, устанавливать причинно-следственные связи, строить логическое рассуждение, умозаключение (индуктивное, дедуктивное и по аналогии) и делать выводы;

умение создавать, применять и преобразовывать графические  $\bullet$ объекты для решения учебных и творческих задач;

умение осознанно использовать речевые средства в соответствии с  $\bullet$ задачей коммуникации;

владение устной и письменной речью.  $\bullet$ 

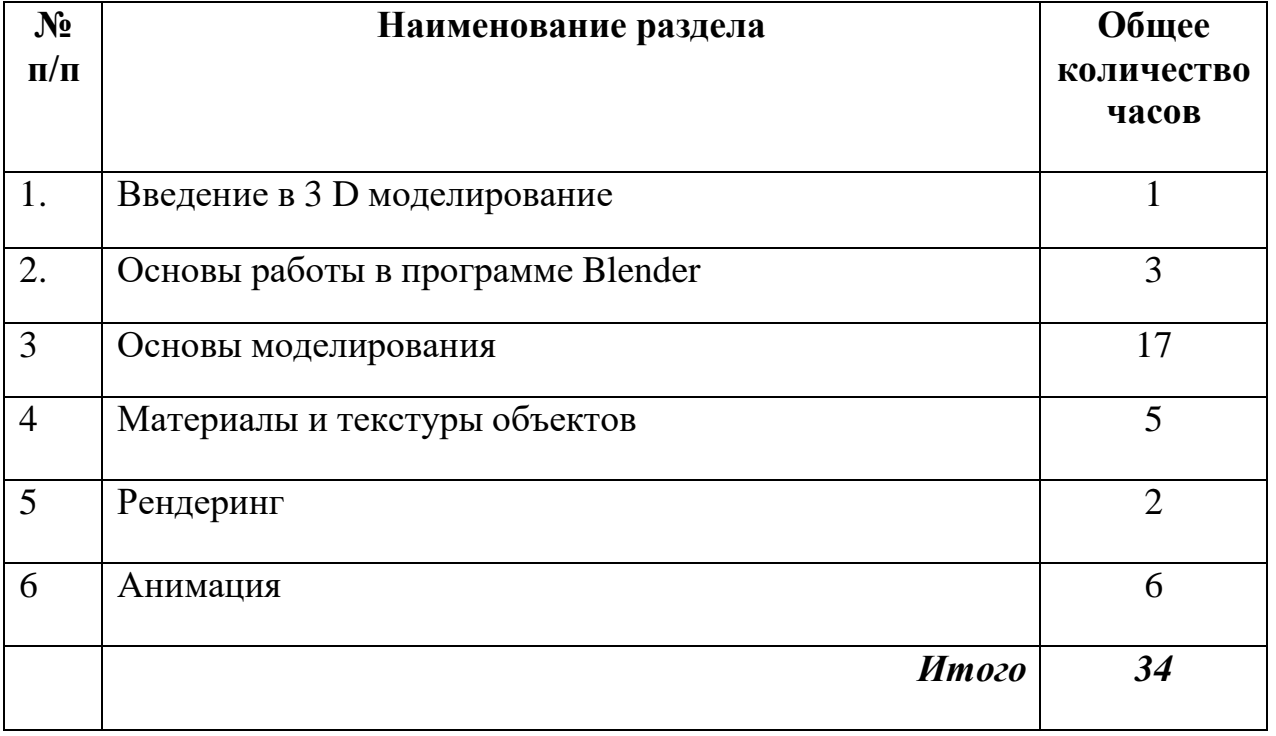

# УЧЕБНО-ТЕМАТИЧЕСКИЙ ПЛАН

# **СОДЕРЖАНИЕ ПРОГРАММЫ**

#### **Тема 1. Введение в 3 D моделирование (1 ч.)**

Области использования 3-хмерной графики и ее назначение. Демонстрация возможностей 3-хмерной графики. История Blender. Правила техники безопасности. Основы 3D технологий.

## **Тема 2. Основы работы в программе Blender (3 ч).**

Знакомство с программой Blender. 3D графика. Демонстрация возможностей, элементы интерфейса программы Blender. Структура окна программы. Панели инструментов. Основные операции с документами. Примитивы, работа с ними. Выравнивание и группировка объектов. Сохранение сцены. Внедрение в сцену объектов. Простая визуализация и сохранение растровой картинки.

*Учащиеся должны знать:* назначение программы Blender, интерфейс, инструменты, их вид, опции, приемы их использования, основные операции с документами, основы обработки изображений.

*Учащиеся должны уметь:* использовать различные инструменты для создания, редактирования графических объектов, работать с палитрой, выполнять основные действия с документами (создание, открытие, сохранение и т.д.), работать с примитивами, делать необходимые настройки, соединять объекты, выполнять различные эффекты примитивов, выполнять монтаж изображений.

## **Тема 3. Основы моделирования (17 ч).**

Добавление объектов. Режимы объектный и редактирования. Сеточные модели. Редактирование сетки. Деление ребер и граней. Экструдирование (выдавливание) в Blender. Сглаживание объектов в Blender. Экструдирование (выдавливание) в Blender. Подразделение (subdivide) в Blender. Инструмент Spin (вращение). Модификаторы в Blender. Логические операции Boolean. Базовые приемы работы с текстом в Blender. Модификаторы в Blender. Mirror – зеркальное отображение Модификаторы в Blender. Array – массив. Кривые. Профиль. Тела вращения . Добавление материала. Свойства материала. Текстуры в Blender.

*Учащиеся должны знать*: правила работы с модификаторами, логическую операцию Boolean.

*Учащиеся должны уметь*:

- Включать соответствующий режим: редактирование вершин, либо ребер, либо граней, изменять размеры граней, рёбер. Использовать инструмент Экструдирования, способы сглаживания объектов, уметь применять их при необходимости. Выделять в сложных графических объектах простые (графические примитивы); планировать работу по конструированию сложных графических объектов из простых. Создавать объекты с использованием инструмента подразделения
- Использовать инструмент Spin для создания моделей.
- Объяснять что такое «модификатор», применять этот инструмент для создания моделей
- Использовать возможности трехмерного редактора для добавления 3D текста
- Создавать объекты с использованием различных модификаторов.
- Изменять цвет объекта, настройку прозрачности

# **Тема 4. Материалы и текстуры объектов. (5 ч.)**

Общие сведения о текстурировании в 3-хмерной графике. Диффузия. Зеркальное отражение. Материалы в практике. Рамповые шейдеры, многочисленные материалы. Специальные материалы. Карты окружающей среды. Карты смещения. UV-редактор и выбор граней. Термины: текстура, материал, процедурные карты.

# **Тема 5. Рендеринг (2 ч.)**

Типы источников света. Теневой буфер. Объемное освещение. Параметры настройки освещения. Опции и настройки камеры. Термины: источник света, камера.

Общие сведения о 3-мерной анимации. Модуль IPO. Анимация методом

ключевых кадров. Термины: анимация, ключевая анимация.

*Учащиеся должны уметь*:

- Анализировать возможности трехмерного редактора с точки зрения создания анимационного сюжета;
- Реализовывать технологию создания трехмерных объектов, анимации с помощью редактора трехмерной графики.

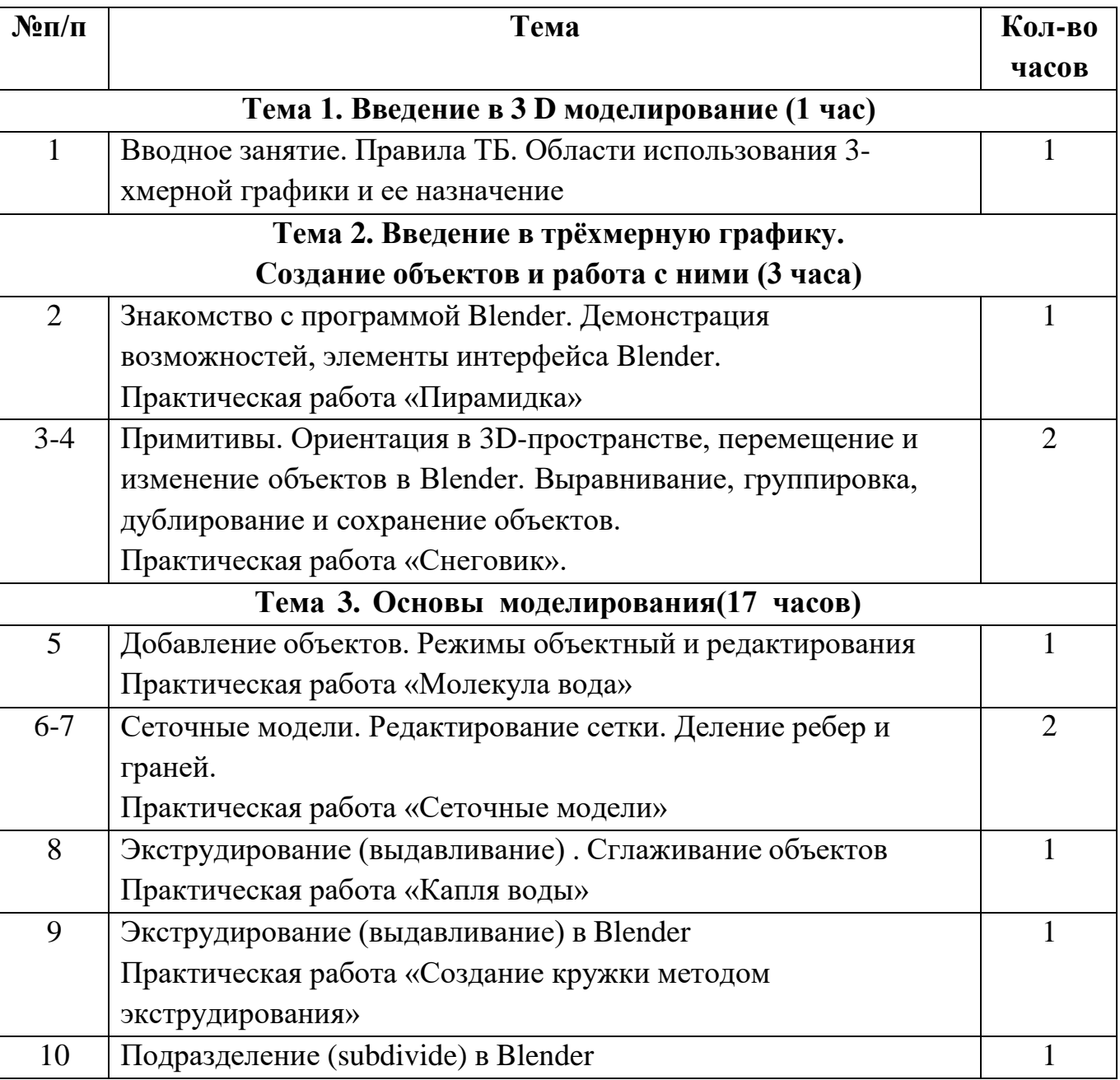

# **Учебно-тематическое планирование**

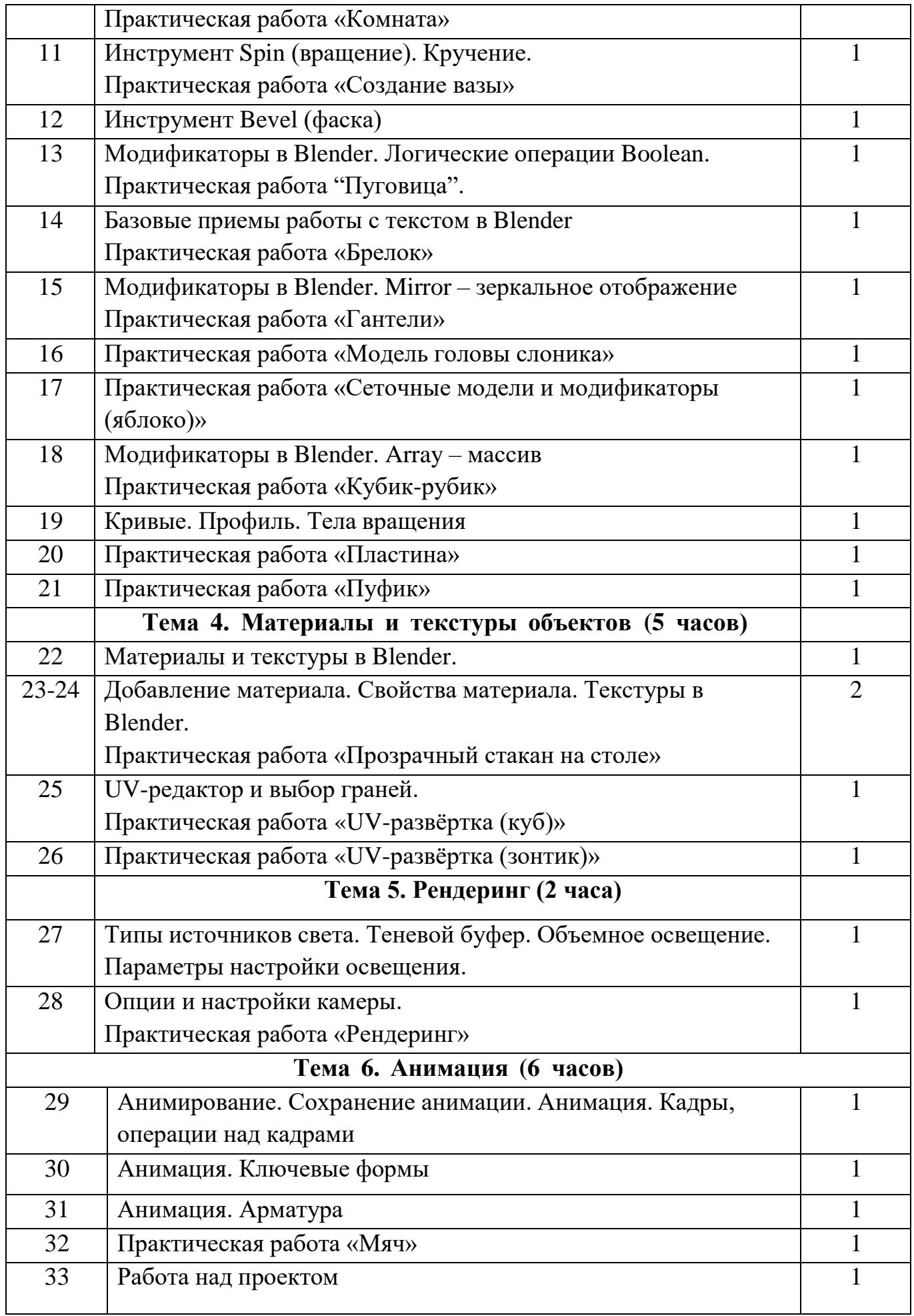

#### **Учебно-методическое и материально-техническое обеспечение**

# **Методические пособия для учителя:**

- 1) Прахов А. А. Blender: Зd-моделирование и анимация.
- 2) Огановская Е.Ю., Гайсина С.В., Князева И.В: Робототехника, 3Dмоделирование и прототипирование в дополнительном образовании.
- 3) Автор: James Chronister Blender Basics Учебное пособие 3-е издание Перевод: Юлия Корбут, Юрий Азовцев с.153
- 4) Автор(ы): В. Большаков, А. Бочков «Основы 3D-моделирования. Изучаем работу в AutoCAD, КОМПАС-3D, SolidWorks, Inventor»
- 5) Автор(ы): В. П. Большаков, В. Т. Тозик, А. В. Чагина «Инженерная и компьютерная графика»

# **Оборудование и инструменты**

- 1. Мультимедийный проектор и интерактивная доска
- 2. Персональный компьютер
- 3. Ноутбуки
- 4. 3D принтер
- 5. Квадрокоптеры Tello.

# **Программное обеспечение**

1.Система трехмерного моделирования Blender

# **Ресурсы Internet:**

- 1) [http://programishka.ru,](http://programishka.ru/)
- 2) [http://younglinux.info/book/export/html/72,](http://younglinux.info/book/export/html/72)
- 3) [http://blender-3d.ru,](http://blender-3d.ru/)
- 4) [http://b3d.mezon.ru/index.php/Blender\\_Basics\\_4-th\\_edition](http://b3d.mezon.ru/index.php/Blender_Basics_4-th_edition)
- 5) <http://infourok.ru/elektivniy-kurs-d-modelirovanie-i-vizualizaciya-755338.html>